# **Beispieldokument EWA**

# **Example Document**

Bachelorarbeit

im Studiengang  $n$  Bachelor of Science" im Fach Physik

an der Fakultät für Physik und Astronomie der Ruhr-Universität Bochum

> von Vorname Name

> > aus Deutschland

Bochum 2018

# **Inhaltsverzeichnis**

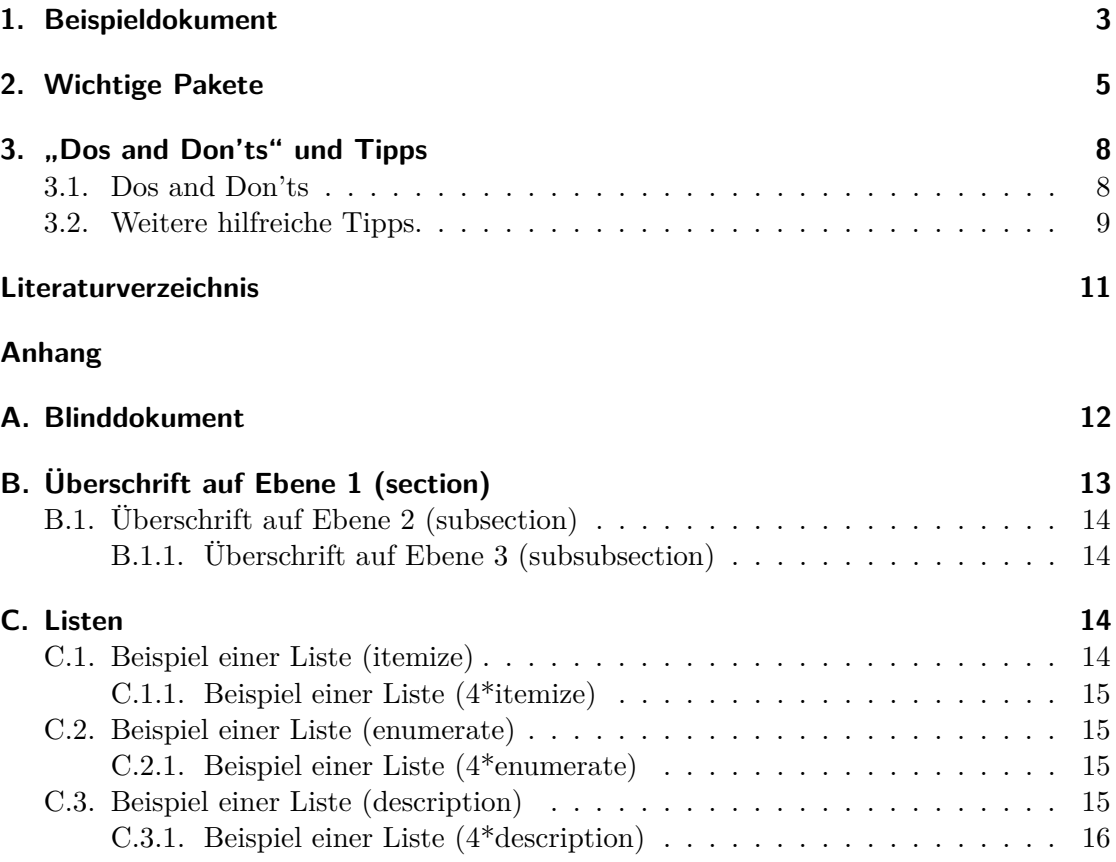

<span id="page-2-1"></span>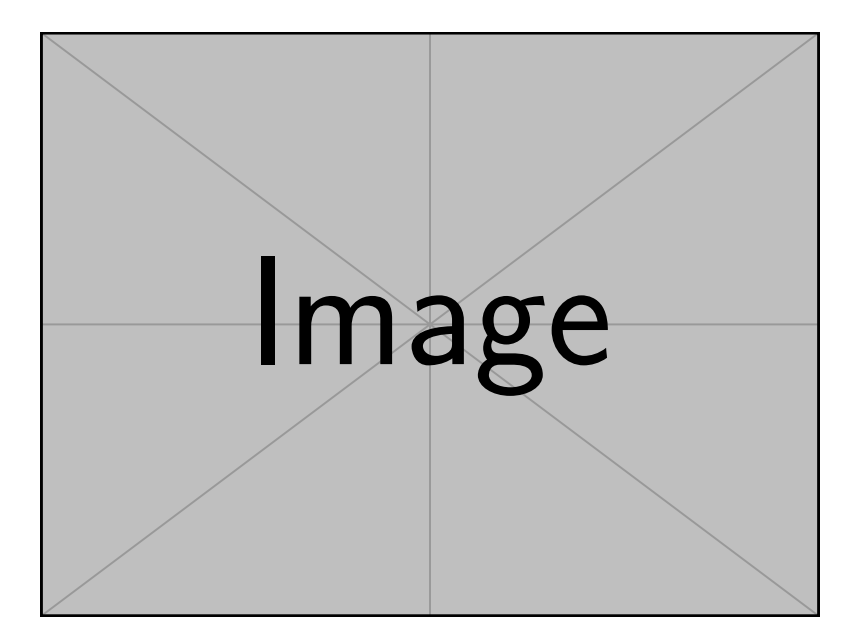

Abbildung 1: Ein eingebundenes Beispielbild.

## <span id="page-2-0"></span>**1. Beispieldokument**

Das vorliegende Dokument ist ein Beispieldokument aus dem Kurs "Einführung in das wissenschaftliche Arbeiten". Es dient z. B. dazu, aufzuzeigen, wie die sogenannte (auf neudeutsch) *Preamble* Ihrer Bachelorarbeit aussehen könnte. Es darf wild zitiert werden, so wie zu Parker [\(1961\)](#page-10-1), oder mit Formeln umher geworfen werden, im Text  $\sin^2 x + \cos^2 x = 1$ , so wie in den zugehörigen Formel-Umgebungen:

$$
e^{ix} = \cos x + i \sin x \tag{1}
$$

Mehrzeilige Formel:

$$
e^{ix} = \cos x + i \sin x \tag{2}
$$

$$
=\sum_{k=0}^{\infty} \frac{(ix)^k}{k!} \tag{3}
$$

Es werden ein Bild (Abb. [1\)](#page-2-1) und eine Tabelle (Tab. [1\)](#page-3-0) eingeladen, die LATEX jeweils automatisch positioniert. Es könnte sich als sinnvoll erweisen, Aufzählungen zu verwenden:

- Punkt 1 **–** Unterpunkt 1.1 **–** Unterpunkt 1.2 • Punkt 2
	- **–** usw. . .

Man kann auch "wörtliche Rede" verwenden.

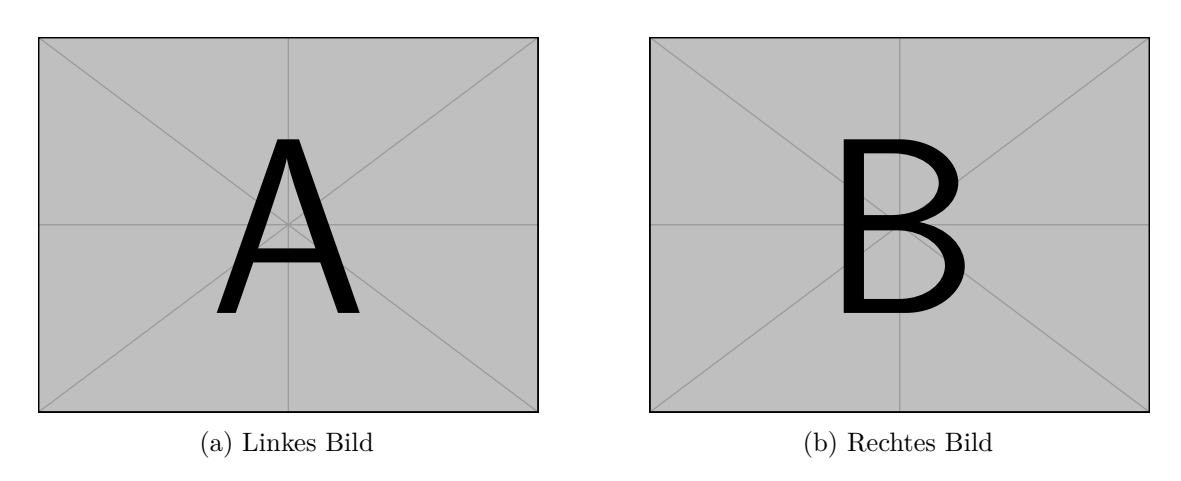

Abbildung 2: Mehrere Bilder mit subcaptions als eine Abbildung.

<span id="page-3-0"></span>

| Objekt          | δ       | $p_e$ | $A_e/(10^{65} \,\mathrm{erg}^{-1})$ |                                                |
|-----------------|---------|-------|-------------------------------------|------------------------------------------------|
|                 |         |       |                                     | $B = 10 \,\mu\text{G}$ $B = 100 \,\mu\text{G}$ |
| NGC 1068        | $-0.69$ | 2.38  | 2100                                | 4.2                                            |
| <b>NGC 4945</b> | $-0.59$ | 2.18  | 3.8                                 | 0.096                                          |
| NGC 253         | $-0.65$ | 2.31  | 5.2                                 | 0.12                                           |
| NCG 3034        | $-0.39$ | 1.78  | 0.12                                | 0.0049                                         |

Tabelle 1: Experimentelle Daten und berechnete Parameter der Radio- und Elektronenspektren.

## <span id="page-4-0"></span>**2. Wichtige Pakete**

- **KoMa/KOMA-Script** Der Name hat natürlich nichts mit dem Zustand zu tun, sondern mit dem Namen des Autors dieser Pakete: Markus Kohm. Es handelt sich um eine Sammlung von Klassen und Paketen, die einem viele Dinge abnehmen und automatisieren, um die sich der unbedachte Physiker vielleicht gar keine Gedanken macht. So kann man damit zum Beispiel, mit minimaler Interaktion, Text in ideal große Bereiche auf einer Seite setzen, oder auch die Kopf- und Fußzeile beliebig abändern. Eine Auswahl der beinhalteten Pakete sind:
	- scrartcl
	- scrlttr2
	- scrbook
	- scrlayer-scrpage
- **beamer** Dies ist namentlich inspiriert vom deutschen Gebrauch des im englischen nicht vorhandenen Worts. Es handelt sich aber, wie man, wenn man der deutschen Sprache mächtig ist, erahnen kann, um einen Projektor. Mit dieser Klasse kann man also Beamer-Präsentationen, die klassisch Powerpoint vorbehaltenen Präsentationen auch mit LATEX angehen und professionell gestalten. Der große Vorteil von LATEX, dass Inhalt und Layout getrennt sind (sein sollten), ist hier besonders Wert erwähnt zu werden. Man kann ein einheitliches Bild gut erreichen, auch wenn man Präsentationen kombiniert. Auch Formeln lassen sich in gewohnter Manier einbinden und professionell setzen.
- **babel** Hauptsächlich für die korrekte Worttrennung in der Sprache, aber auch für weitere Eigenheiten. So ist z. B. im Englischen nach dem Satzende durch einen Punkt ein längeres Leerzeichen zu setzen, als zwischen Wörtern. Anders ist es im Französischen und Deutschen. Bei solchen Details hilft babel. Unterstützt mehrere Sprachen, auch in einem Dokument.
- **hyphsubst** Im Deutschen gibt es Wörter, die falsch nach den Standardregeln von babel getrennt werden. So wurde bei mir z.B. Einzelstern als "Einzels-tern" getrennt. Um dem Abhilfe zu schaffen kann man dieses Paket (früh, auch vor der \documentclass) wie folgt laden: \RequirePackage[ngerman=ngerman-x-latest]{hyphsubst}
- **inputenc** Um auch Buchstaben mit Akzenten und nicht-lateinische Buchstaben korrekt aus den Quelldateien (\*.tex) zu lesen, sollte ein input encoding mit dem Laden dieses Pakets vorgegeben werden.
- **fontenc** LATEX schafft es, alle möglichen Symbole, Buchstaben, mit Verzierungen, Akzenten etc. darzustellen, aber verwendet dafür nicht zwangsweise die vorhandenen Symbole aus dem Font, sondern setzt diese selbst zusammen. Das ist natürlich nicht gut aus dem PDF kopierbar. Um dem Abhilfe zu schaffen sollte man das jeweils regionale Font-Encoding (für Westeuropa T1) mit diesem Paket laden: \usepackage[T1]{fontenc}
- **lmodern** Der Standardfont von LATEXist der von Donald Knuth für TEXentwickelte Font "Computer Modern". Dieser wurde jedoch nur für bestimmte einzelne Größen zwischen 5 pt und 17 pt von Hand erstellt (5, 6, 7, 8, 9, 10, 12, 17), um die Strichstärken und relativen Proportionen auf die jeweilige Größe anzupassen. Um

dieses Problem, wenn man Zwischengrößen oder außerhalb des Bereichs liegende Font-Größen braucht, kann man dieses Paket laden. Es verwendet immer noch diesen Standardfont, als Vektorgraphiken, skaliert auf die entsprechende Größe, ausgehend von der nächstgelegenen vorhandenen Schriftgröße. Natürlich kann man auch andere Fonts auswählen, aber dieses hier ist die einfache und klassische Rundum-Sorglos-Packung. Wird lmodern verwendet, so sollte man auch fixcmex verwenden. Alternative: cm-super

- **fixcmex** Wird lmodern zusammen mit amsmath geladen, so gehen ein paar Funktionalitäten von amsmath verloren. Um diese zu beheben, sollte (möglichst spät, auf jeden Fall nach Font-Paketen und Änderungen) dieses Paket zusätzlich geladen werden.
- **microtype** Es gibt eine Menge Infos über Typographie, bis hin zu vielen kleinen Details, die Mikrotypographie genannt werden. Was genau macht dieses Paket, ohne zu sehr auf Details einzugehen? Minimales Skalieren der Buchstaben, um eine Zeile Text doch noch in die vorgegebene Breite einzupassen (ohne die bei LATEX Usern so bekannten badboxes), leichtes Verschieben nach links bzw. rechts am linken bzw. rechten Rand, um einen optisch ansprechenderen Abschluss zu haben, und einige weitere Features, die man teils sehr fein einstellen kann. (Siehe Manual)
- **geometry** Nur, wenn man ganz konkrete Vorgaben (oder Vorstellungen :) hat, wie viel Platz zwischen Seitenelementen und zu den Seitenrändern sein soll. Man kann sehr fein einstellen, wie das Layout einer Seite aussehen soll.
- **siunitx** Gerade in der Physik und Naturwissenschaften sind Einheiten essentiell. Um diesen auch im Schriftsatz gerecht zu werden, sollten diese einheitlich gesetzt werden. Dafür ist siunitx.
- array, booktabs, multirow, tabularx, longtable array verbessert viel "unter der Haube" für Tabellen, aber bietet auch neue Funktionalität, wie selbst erstellbare Spalten. booktabs hübscht Tabellen weiter auf und bietet ebenfalls neue Funktionen, wie bestimmte Linien für obere und untere Grenze der Tabelle. Insbesondere das Handbuch ist lesenswert mit vielen guten Beispielen zu Stilfragen (als Style-Guide). multirow bietet einem den praktischen \multirow-Befehl, der genau das tut, was der Name sagt, ähnlich zum \multicolumn-Befehl. tabularx ist nützlich, wenn man eine Tabelle einer bestimmten Breite erzeugen will und die Spaltenbreite entsprechend angepasst werden soll. longtable ist vermutlich vor allem für Experimentalphysiker interessant, die eben mit langen Tabellen von z. B. Messdaten hantieren müssen. Eine Tabelle kann üblicherweise nicht auf mehrere Seiten verteilt werden, wenn sie zu viele Zeilen hat. longtable gibt einem diese Funktionalität.
- **csvsimple** Tabellen in LATEX von Hand zu erstellen, insbesondere mit vielen Werten und ggf. Einheiten, kann eine Qual sein. Es gibt mittlerweile einige Tools, z. B. Webseiten, die Abhilfe schaffen können, aber besser ist, wenn man einfach eine \*.csv Datei (kann aus Excel/Origin exportiert werden) einliest und als Tabelle darstellt.
- **xcolor, graphicx** Was wäre die (heutige) Welt ohne Farbe? Ohne Bilder? Möchte man dies in Form von z. B. Graphiken in seine Dokumente einbinden, braucht man diese Pakete. . . Hinweis: xcolor wird von vielen Paketen geladen und muss nur manuell geladen werden, falls sonst kein solches Paket (z. B. graphicx) verwendet wird.
- **hyperref** Jeder kennt heutzutage Links. Diese sind in Büchern meist nicht vorhanden, aber

im digital anzusehenden PDF-Dokument. Um Links zu erzeugen, um z. B. einfach eine section aus der TOC anzuspringen, kann dieses Paket geladen werden. Damit werden URLs, wie auch Referenzen, clickable. Hinweis: Dieses Paket sollte als *letztes* geladen werden.

- **url** Um URLs in seinem Dokument zu setzen, sollte das Paket url geladen werden. Es sorgt dafür, dass sie in einem typewriter Stil gesetzt und besser getrennt werden, falls sie über eine Zeile im Text hinausragen würden.
- **listings** Es gibt immer wieder Skripte, kleine oder größere, und Programme, die man an seine Arbeit anhängen möchte. Um Syntax-Highlighting und andere sinnvolle Features zu nutzen, kann man dieses Paket laden. Alternative: minted
- **setspace** Auch beim Zeilenabstand gilt: LATEX macht, was es tut, aus gutem Grund. Das ist auch gar nicht so schlecht, aber manchmal möchte man andere, als die Standard-Zeilenabstände. Dann empfiehlt es sich, dieses Paket zu laden, welches einem komfortabel ermöglicht, Zeilenabstände einzustellen.
- **csquotes** Möchte man Anführungszeichen verwenden, sollte man sich überlegen, wofür. Häufig wird wörtlich zitiert. Unter anderem dann bietet es sich an, dieses Paket zu laden, das den Befehl \enquote bereitstellt. Dieser kann beliebig variiert werden, je nach Sprache, Region und Vorliebe.
- **esdiff** Ja, die Mathematik kommt heutzutage wohl kaum ohne die von Leibniz eingeführte Differential-Schreibweise aus. Um sich das Leben so einfach wie möglich zu machen, empfiehlt es sich, ein Paket zu laden, statt selbst Befehle dafür zu schreiben. Alternativen: physics, cool
- **braket** Gibt einem Befehle an die Hand, um 〈Bra-Ket〉Notation einfach zu verwenden. Alternativen: physics
- **physics** Viele kleine nützliche Tools, wie Differentiale, Bra-Ket, automatische Klammerskalierung nach Mathe-Befehlen (wie \sin), ...
- **amsmath, mathtools, amssymb** Die Mathematik. . . Das Paket amsmath sollte quasi immer geladen werden, wenn man mit mathematischen Ausdrücken hantiert. mathtools lädt amsmath selbstständig, und bietet einige nützliche erweiterte Funktionen. amssymb macht einige häufig verwendeten Symbole verfügbar.
- **appendix** Macht einem das Leben mit Anhang leichter. . . Bietet einige nützliche Zusatzfunktionen rund um Anhänge.
- **lineno** Kann, wie der Name vermuten lässt, Zeilennummern ausgeben. Sehr nützlich für Korrekturlesen oder Arbeitsversionen.
- **todonotes** Praktisch, wenn man im Dokument Todo-Notes haben möchte. Ermöglicht einem auch eine list of todos anzuzeigen, ähnlich zu TOC, verschiedene Farben. . . Alternativen: easy-todo, fixme, fixmetodonotes, todo
- **blindtext** Erzeugt, was der Titel sagt. Vorteil gegenüber den anderen Paketen: Die Sprache, die mit Babel geladen wird, wird für den Blindtext verwendet – zumindest für den Fall der deutschen Sprache. Außerdem gibt es die Möglichkeit, Blindtexte mit Mathe zu erstellen. Alternativen: lipsum, kantlipsum
- **parskip** Verwendet man keine KOMA Klasse, so kann man alternativ den Abstand zwischen Paragraphen mithilfe dieses Pakets einstellen.
- fancyhdr Steht für "fancy header". Sollte ausschließlich ohne KOMA verwendet werden.

**nag** Gibt zusätzliche Warnungen aus, falls ein paar typische Fehler oder obsolete Pakete gefunden werden, ist jedoch ein wenig outdated.

**xspace** Für variable Leerzeichen in user-defined Macros.

**tikz, pgfplots** Für Skizzen, (Vektor-)Graphiken, und noch vieles mehr, z. B. auch dann, und überall dort, wo die vorhandenen Zeichen von LATEX nicht ausreichen.

**biblatex (mit biber backend)** Das aktuellste Literaturpaket, welches bei neuen eigenen Arbeiten verwendet werden sollte – quasi ein Muss.

**xparse** Ermöglicht das Ändern vorhandener Befehle und gibt Alternative zu \newcommand. **caption** Einfaches Anpassen von captions (z. B. Font).

**subcaption** Möglichkeit, mehrere Captions/Floats neben- und übereinander zu nutzen. **enumerate/enumitem** Einfaches Ändern vieler Einstellungen um Listen/itemizes. Kann zu Kompatibilitätsproblemen führen!

**titling** Zugriff auf Titel und Autor, leichtes Anpassen.

**floatflt** Text um Floats fließen lassen.

**relsize** Ermöglicht relatives Schriftgröße ändern (nützlich für z. B. kleinere Inidizes).

**standalone** Um z. B. standalone tikz Bilder einzubinden.

**bookmark** Erweitert und verbessert Funktionalität von hyperref.

## <span id="page-7-0"></span>**3. "Dos and Don'ts" und Tipps**

Um von Beginn den korrekten Umgang mit L<sup>AT</sup>EX zu üben, folgt eine Liste mit "Dos and Don'ts", sowie hilfreichen Tipps zur Verwendung von LATEX und Problembehebung.

#### <span id="page-7-1"></span>**3.1. Dos and Don'ts**

- Don't: Verwende keine manuell eingefügten Anführungszeichen " im Fließtext.
- Do: Lade das Paket csquotes und verwende den Befehl \enquote.
- Don't: Verwende nicht  $\setminus \mathcal{E}$  im Text, um in einer neuen Zeile weiterzuschreiben. Eine Ausnahme bilden der Mathematikmodus und Tabellen.
- Do: Füge eine Leerzeile ein oder verwende den Befehl \par.
- Don't: Verwende bei Abkürzungen nicht das falsche Leerzeichen wie bei z. B.
- Do: Nutze den Befehl \, zwischen den Zeichen.
- Don't: Verwende keine falschen Leerzeichen vor Verweisen wie .siehe XY'.
- Do: Verwende non-breaking space , siehe~XY'.
- Don't: Ignoriere keine Warnungen und erst recht nicht Fehlermeldungen. Ebenfalls sollten badboxes nicht ignoriert werden.
- Do: Man lese sich die Warnung durch und versuche sie zu beheben. Sie werden nicht grundlos ausgegeben.
- Don't: Mische die Klassen von KOMA nicht mit fancyhdr.
- Do: Verwende scrlayer-scrpage mit KOMA-Klassen.
- Don't: Versuche nicht die Probleme lokal zu lösen.
- Do: Verwende überall die selben allgemeinen Befehle, um ein einheitliches Erscheinungsbild zu garantieren und gegebenenfalls leicht Änderungen einzufügen. Nutze LATEX als das, wofür es gedacht ist. Es trennt Inhalt von Layout. Nutze also keine Layout-Befehle im Text, sondern verwende sinnvolle preamble. Benenne Befehle nach Anwendung und Sinn, nicht beschreibend, was sie tun (Beispiel: \section statt \large\bfseries).
- Don't: Verwende keine Serifenschrift für Beamer-Präsentationen, die am Bildschirm gesehen werden.
- Do: Hier empfiehlt sich, wie es Voreinstellung ist, eine serifenlose Schrift zu verwenden.
- Don't: Verwende nicht \sloppy, weil es viele Warnungen und badboxes behebt. Das ist sloppy :)
- Do: Verwende \emergencystretch, microtype, url, manuelle Worttrennungen, . . .
- Don't: Verwende nicht die kursiven Differentiale \frac{d}{dx}.
- Do: Verwende aufrechte Differentiale mit \mathrm{d}, oder besser nutze z. B. das Paket esdiff.
- Don't: Verwende nicht (zu viele) vertikale Linien in Tabellen.
- Do: Besser ist es wenige horizontale Linien, gut gewählte Abstände, ggf. Hintergrundkolorierung zu verwenden (siehe booktabs).

### <span id="page-8-0"></span>**3.2. Weitere hilfreiche Tipps.**

Es ist sehr empfehlenswert, sich die Dokumentationen von Paketen, insbesondere von KOMA durchzulesen. Es gibt viele gute LATEX Grundlagenbücher (z. B. wikibooks), die man zu Rate ziehen kann. Im Internet gibt es Seiten wie <http://tex.stackexchange.com> oder <http://texwelt.de>, auf denen einem kompetente User nd sogar LATEX Core-Entwickler helfend zur Seite stehen.

Für nahezu jeden Wunsch gibt es bereits Pakete. Man muss sie nur finden oder ihren Namen ausfindig machen. Dafür ist z.B. <http://ctan.org> hilfreich. Dort findet man zahlreiche Manuals und Dokumentationen. Mit tlmgr lassen sich Pakete installieren.

Mit der App und Internetseite detexify kann man ein Symbol malen und den zugehörigen LATEX-Befehl finden.

Mit tikz lassen sich sogar Graphen ohne Zusatzsoftware im LATEX-Dokument zeichnen.

Der Befehl **\space** kann ein Leerzeichen erzwingen, genauso wie mit **\**□, wobei □ ein Leerzeichen ist. Es gibt auch Leerzeichen, die mehr oder weniger Platz einnehmen, z. B. \,, welches man bei Abkürzungen nach einem Punkt verwenden sollte.

Falls man mit all den Befehlen nur schwer zurecht kommt und Microsoft Word vermisst, so kann man LyX ausprobieren und nutzen. Das ist mehr ein Word-artiger WYSIWYM Editor. Möchte man nicht dauernd auf Pakete zurückgreifen, sondern eigene und einfachere Befehle erstellen, kann man einen Blick auf ConTeXt werfen.

Möchte man beim Eintippen komplexer und langer Formeln die Formel live sehen, kann man z. B. TeXstudio benutzen.

Zusätzlich ist es empfehlenswert, ein Version Control System wie git zu verwenden. Des Weiteren helfen Build/make/docker Scripts einem, Graphiken und Plots aus R oder python zu automatisiert zu erstellen, wenn sich etwas ändert.

## <span id="page-10-0"></span>**Literaturverzeichnis**

<span id="page-10-1"></span>Parker, E. N. (1961). "The Stellar-Wind Regions". In: *The Astrophysical Journal* 134, S. 20.

## <span id="page-11-0"></span>**A. Blinddokument**

Dies hier ist ein Blindtext zum Testen von Textausgaben. Wer diesen Text liest, ist selbst schuld. Der Text gibt lediglich den Grauwert der Schrift an. Ist das wirklich so? Ist es gleichgültig, ob ich schreibe: "Dies ist ein Blindtext" oder "Huardest gefburn"? Kjift – mitnichten! Ein Blindtext bietet mir wichtige Informationen. An ihm messe ich die Lesbarkeit einer Schrift, ihre Anmutung, wie harmonisch die Figuren zueinander stehen und prüfe, wie breit oder schmal sie läuft. Ein Blindtext sollte möglichst viele verschiedene Buchstaben enthalten und in der Originalsprache gesetzt sein. Er muss keinen Sinn ergeben, sollte aber lesbar sein. Fremdsprachige Texte wie "Lorem ipsum" dienen nicht dem eigentlichen Zweck, da sie eine falsche Anmutung vermitteln.

$$
\bar{x} = \frac{1}{n} \sum_{i=1}^{i=n} x_i = \frac{x_1 + x_2 + \dots + x_n}{n}
$$

Dies hier ist ein Blindtext zum Testen von Textausgaben. Wer diesen Text liest, ist selbst schuld. Der Text gibt lediglich den Grauwert der Schrift an. Ist das wirklich so? Ist es gleichgültig, ob ich schreibe: "Dies ist ein Blindtext" oder "Huardest gefburn"? Kjift – mitnichten! Ein Blindtext bietet mir wichtige Informationen. An ihm messe ich die Lesbarkeit einer Schrift, ihre Anmutung, wie harmonisch die Figuren zueinander stehen und prüfe, wie breit oder schmal sie läuft. Ein Blindtext sollte möglichst viele verschiedene Buchstaben enthalten und in der Originalsprache gesetzt sein. Er muss keinen Sinn ergeben, sollte aber lesbar sein. Fremdsprachige Texte wie "Lorem ipsum" dienen nicht dem eigentlichen Zweck, da sie eine falsche Anmutung vermitteln.

$$
\int_0^\infty e^{-\alpha x^2} dx = \frac{1}{2} \sqrt{\int_{-\infty}^\infty e^{-\alpha x^2} dx} \int_{-\infty}^\infty e^{-\alpha y^2} dy = \frac{1}{2} \sqrt{\frac{\pi}{\alpha}}
$$

Dies hier ist ein Blindtext zum Testen von Textausgaben. Wer diesen Text liest, ist selbst schuld. Der Text gibt lediglich den Grauwert der Schrift an. Ist das wirklich so? Ist es gleichgültig, ob ich schreibe: "Dies ist ein Blindtext" oder "Huardest gefburn"? Kjift – mitnichten! Ein Blindtext bietet mir wichtige Informationen. An ihm messe ich die Lesbarkeit einer Schrift, ihre Anmutung, wie harmonisch die Figuren zueinander stehen und prüfe, wie breit oder schmal sie läuft. Ein Blindtext sollte möglichst viele verschiedene Buchstaben enthalten und in der Originalsprache gesetzt sein. Er muss keinen Sinn ergeben, sollte aber lesbar sein. Fremdsprachige Texte wie "Lorem ipsum" dienen nicht dem eigentlichen Zweck, da sie eine falsche Anmutung vermitteln.

$$
\sum_{k=0}^{\infty} a_0 q^k = \lim_{n \to \infty} \sum_{k=0}^{n} a_0 q^k = \lim_{n \to \infty} a_0 \frac{1 - q^{n+1}}{1 - q} = \frac{a_0}{1 - q}
$$

Dies hier ist ein Blindtext zum Testen von Textausgaben. Wer diesen Text liest, ist selbst schuld. Der Text gibt lediglich den Grauwert der Schrift an. Ist das wirklich so? Ist es gleichgültig, ob ich schreibe: "Dies ist ein Blindtext" oder "Huardest gefburn"? Kjift – mitnichten! Ein Blindtext bietet mir wichtige Informationen. An ihm messe ich die Lesbarkeit einer Schrift, ihre Anmutung, wie harmonisch die Figuren zueinander

stehen und prüfe, wie breit oder schmal sie läuft. Ein Blindtext sollte möglichst viele verschiedene Buchstaben enthalten und in der Originalsprache gesetzt sein. Er muss keinen Sinn ergeben, sollte aber lesbar sein. Fremdsprachige Texte wie "Lorem ipsum" dienen nicht dem eigentlichen Zweck, da sie eine falsche Anmutung vermitteln.

$$
x_{1,2} = \frac{-b \pm \sqrt{b^2 - 4ac}}{2a} = \frac{-p \pm \sqrt{p^2 - 4q}}{2}
$$

Dies hier ist ein Blindtext zum Testen von Textausgaben. Wer diesen Text liest, ist selbst schuld. Der Text gibt lediglich den Grauwert der Schrift an. Ist das wirklich so? Ist es gleichgültig, ob ich schreibe: "Dies ist ein Blindtext" oder "Huardest gefburn"? Kjift – mitnichten! Ein Blindtext bietet mir wichtige Informationen. An ihm messe ich die Lesbarkeit einer Schrift, ihre Anmutung, wie harmonisch die Figuren zueinander stehen und prüfe, wie breit oder schmal sie läuft. Ein Blindtext sollte möglichst viele verschiedene Buchstaben enthalten und in der Originalsprache gesetzt sein. Er muss keinen Sinn ergeben, sollte aber lesbar sein. Fremdsprachige Texte wie "Lorem ipsum" dienen nicht dem eigentlichen Zweck, da sie eine falsche Anmutung vermitteln.

$$
\frac{\partial^2 \Phi}{\partial x^2} + \frac{\partial^2 \Phi}{\partial y^2} + \frac{\partial^2 \Phi}{\partial z^2} = \frac{1}{c^2} \frac{\partial^2 \Phi}{\partial t^2}
$$

Dies hier ist ein Blindtext zum Testen von Textausgaben. Wer diesen Text liest, ist selbst schuld. Der Text gibt lediglich den Grauwert der Schrift an. Ist das wirklich so? Ist es gleichgültig, ob ich schreibe: "Dies ist ein Blindtext" oder "Huardest gefburn"? Kjift – mitnichten! Ein Blindtext bietet mir wichtige Informationen. An ihm messe ich die Lesbarkeit einer Schrift, ihre Anmutung, wie harmonisch die Figuren zueinander stehen und prüfe, wie breit oder schmal sie läuft. Ein Blindtext sollte möglichst viele verschiedene Buchstaben enthalten und in der Originalsprache gesetzt sein. Er muss keinen Sinn ergeben, sollte aber lesbar sein. Fremdsprachige Texte wie "Lorem ipsum" dienen nicht dem eigentlichen Zweck, da sie eine falsche Anmutung vermitteln.

## <span id="page-12-0"></span>**B. Überschrift auf Ebene 1 (section)**

Dies hier ist ein Blindtext zum Testen von Textausgaben. Wer diesen Text liest, ist selbst schuld. Der Text gibt lediglich den Grauwert der Schrift an. Ist das wirklich so? Ist es gleichgültig, ob ich schreibe: "Dies ist ein Blindtext" oder "Huardest gefburn"? Kjift – mitnichten! Ein Blindtext bietet mir wichtige Informationen. An ihm messe ich die Lesbarkeit einer Schrift, ihre Anmutung, wie harmonisch die Figuren zueinander stehen und prüfe, wie breit oder schmal sie läuft. Ein Blindtext sollte möglichst viele verschiedene Buchstaben enthalten und in der Originalsprache gesetzt sein. Er muss keinen Sinn ergeben, sollte aber lesbar sein. Fremdsprachige Texte wie "Lorem ipsum" dienen nicht dem eigentlichen Zweck, da sie eine falsche Anmutung vermitteln.

### <span id="page-13-0"></span>**B.1. Überschrift auf Ebene 2 (subsection)**

Dies hier ist ein Blindtext zum Testen von Textausgaben. Wer diesen Text liest, ist selbst schuld. Der Text gibt lediglich den Grauwert der Schrift an. Ist das wirklich so? Ist es gleichgültig, ob ich schreibe: "Dies ist ein Blindtext" oder "Huardest gefburn"? Kjift – mitnichten! Ein Blindtext bietet mir wichtige Informationen. An ihm messe ich die Lesbarkeit einer Schrift, ihre Anmutung, wie harmonisch die Figuren zueinander stehen und prüfe, wie breit oder schmal sie läuft. Ein Blindtext sollte möglichst viele verschiedene Buchstaben enthalten und in der Originalsprache gesetzt sein. Er muss keinen Sinn ergeben, sollte aber lesbar sein. Fremdsprachige Texte wie "Lorem ipsum" dienen nicht dem eigentlichen Zweck, da sie eine falsche Anmutung vermitteln.

#### <span id="page-13-1"></span>**B.1.1. Überschrift auf Ebene 3 (subsubsection)**

Dies hier ist ein Blindtext zum Testen von Textausgaben. Wer diesen Text liest, ist selbst schuld. Der Text gibt lediglich den Grauwert der Schrift an. Ist das wirklich so? Ist es gleichgültig, ob ich schreibe: "Dies ist ein Blindtext" oder "Huardest gefburn"? Kjift – mitnichten! Ein Blindtext bietet mir wichtige Informationen. An ihm messe ich die Lesbarkeit einer Schrift, ihre Anmutung, wie harmonisch die Figuren zueinander stehen und prüfe, wie breit oder schmal sie läuft. Ein Blindtext sollte möglichst viele verschiedene Buchstaben enthalten und in der Originalsprache gesetzt sein. Er muss keinen Sinn ergeben, sollte aber lesbar sein. Fremdsprachige Texte wie "Lorem ipsum" dienen nicht dem eigentlichen Zweck, da sie eine falsche Anmutung vermitteln.

**Überschrift auf Ebene 4 (paragraph)** Dies hier ist ein Blindtext zum Testen von Textausgaben. Wer diesen Text liest, ist selbst schuld. Der Text gibt lediglich den Grauwert der Schrift an. Ist das wirklich so? Ist es gleichgültig, ob ich schreibe: "Dies ist ein Blindtext" oder "Huardest gefburn"? Kjift – mitnichten! Ein Blindtext bietet mir wichtige Informationen. An ihm messe ich die Lesbarkeit einer Schrift, ihre Anmutung, wie harmonisch die Figuren zueinander stehen und prüfe, wie breit oder schmal sie läuft. Ein Blindtext sollte möglichst viele verschiedene Buchstaben enthalten und in der Originalsprache gesetzt sein. Er muss keinen Sinn ergeben, sollte aber lesbar sein. Fremdsprachige Texte wie "Lorem ipsum" dienen nicht dem eigentlichen Zweck, da sie eine falsche Anmutung vermitteln.

## <span id="page-13-2"></span>**C. Listen**

#### <span id="page-13-3"></span>**C.1. Beispiel einer Liste (itemize)**

- Erster Listenpunkt, Stufe 1
- Zweiter Listenpunkt, Stufe 1
- Dritter Listenpunkt, Stufe 1
- Vierter Listenpunkt, Stufe 1
- Fünfter Listenpunkt, Stufe 1

#### <span id="page-14-0"></span>**C.1.1. Beispiel einer Liste (4\*itemize)**

- Erster Listenpunkt, Stufe 1
	- **–** Erster Listenpunkt, Stufe 2
		- ∗ Erster Listenpunkt, Stufe 3
			- · Erster Listenpunkt, Stufe 4
			- · Zweiter Listenpunkt, Stufe 4
		- ∗ Zweiter Listenpunkt, Stufe 3
	- **–** Zweiter Listenpunkt, Stufe 2
- Zweiter Listenpunkt, Stufe 1

## <span id="page-14-1"></span>**C.2. Beispiel einer Liste (enumerate)**

- 1. Erster Listenpunkt, Stufe 1
- 2. Zweiter Listenpunkt, Stufe 1
- 3. Dritter Listenpunkt, Stufe 1
- 4. Vierter Listenpunkt, Stufe 1
- 5. Fünfter Listenpunkt, Stufe 1

#### <span id="page-14-2"></span>**C.2.1. Beispiel einer Liste (4\*enumerate)**

- 1. Erster Listenpunkt, Stufe 1
	- a) Erster Listenpunkt, Stufe 2
		- i. Erster Listenpunkt, Stufe 3
			- A. Erster Listenpunkt, Stufe 4
			- B. Zweiter Listenpunkt, Stufe 4
	- ii. Zweiter Listenpunkt, Stufe 3
	- b) Zweiter Listenpunkt, Stufe 2
- 2. Zweiter Listenpunkt, Stufe 1

### <span id="page-14-3"></span>**C.3. Beispiel einer Liste (description)**

**Erster** Listenpunkt, Stufe 1 **Zweiter** Listenpunkt, Stufe 1 **Dritter** Listenpunkt, Stufe 1 **Vierter** Listenpunkt, Stufe 1 **Fünfter** Listenpunkt, Stufe 1

## <span id="page-15-0"></span>**C.3.1. Beispiel einer Liste (4\*description)**

**Erster** Listenpunkt, Stufe 1 **Erster** Listenpunkt, Stufe 2 **Erster** Listenpunkt, Stufe 3 **Erster** Listenpunkt, Stufe 4 **Zweiter** Listenpunkt, Stufe 4 **Zweiter** Listenpunkt, Stufe 3 **Zweiter** Listenpunkt, Stufe 2 **Zweiter** Listenpunkt, Stufe 1